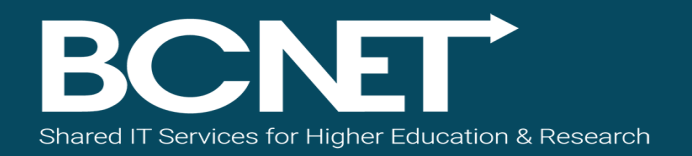

## **Conference 2017**

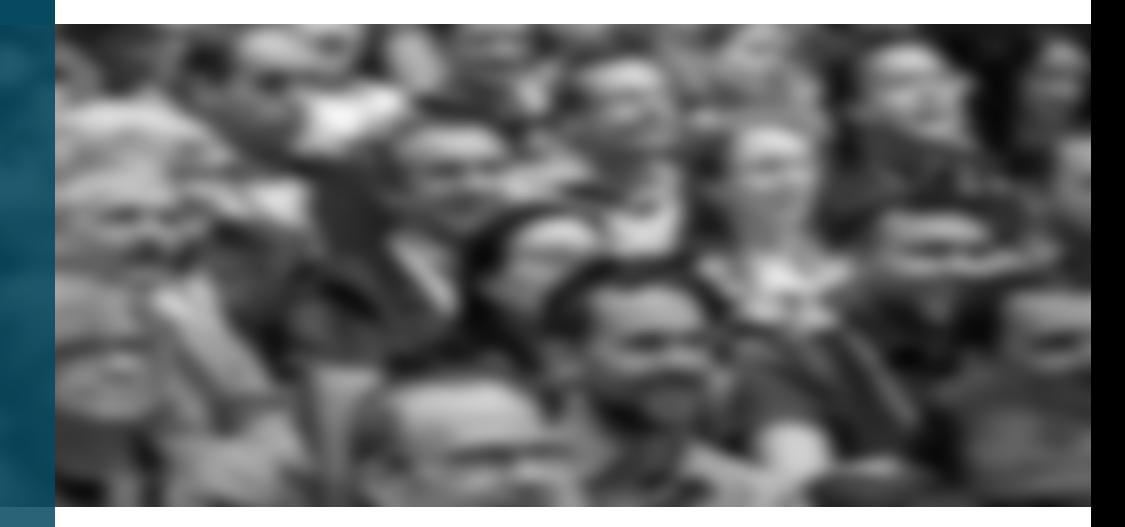

#### Best Practices for Planning Campus Network Growth

Richard Nedwich | Director of Education | Ruckus

### **Agenda**

#### **Planning for Change**

- Vision of success
- Managing the experience
- Facilitating change

#### **The Checklist**

- Approach framework
- Applications and experience
- Network architecture
- Physical deployment

#### **Examples**

- Outdoors
- Lecture hall
- Residence hall

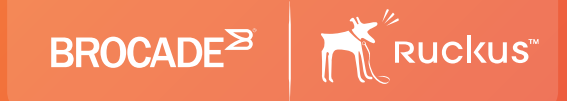

## **Planning Migration**

© 2016 BROCADE COMMUNICATIONS SYSTEMS, INC.

### **It's Time to Make Things Better**

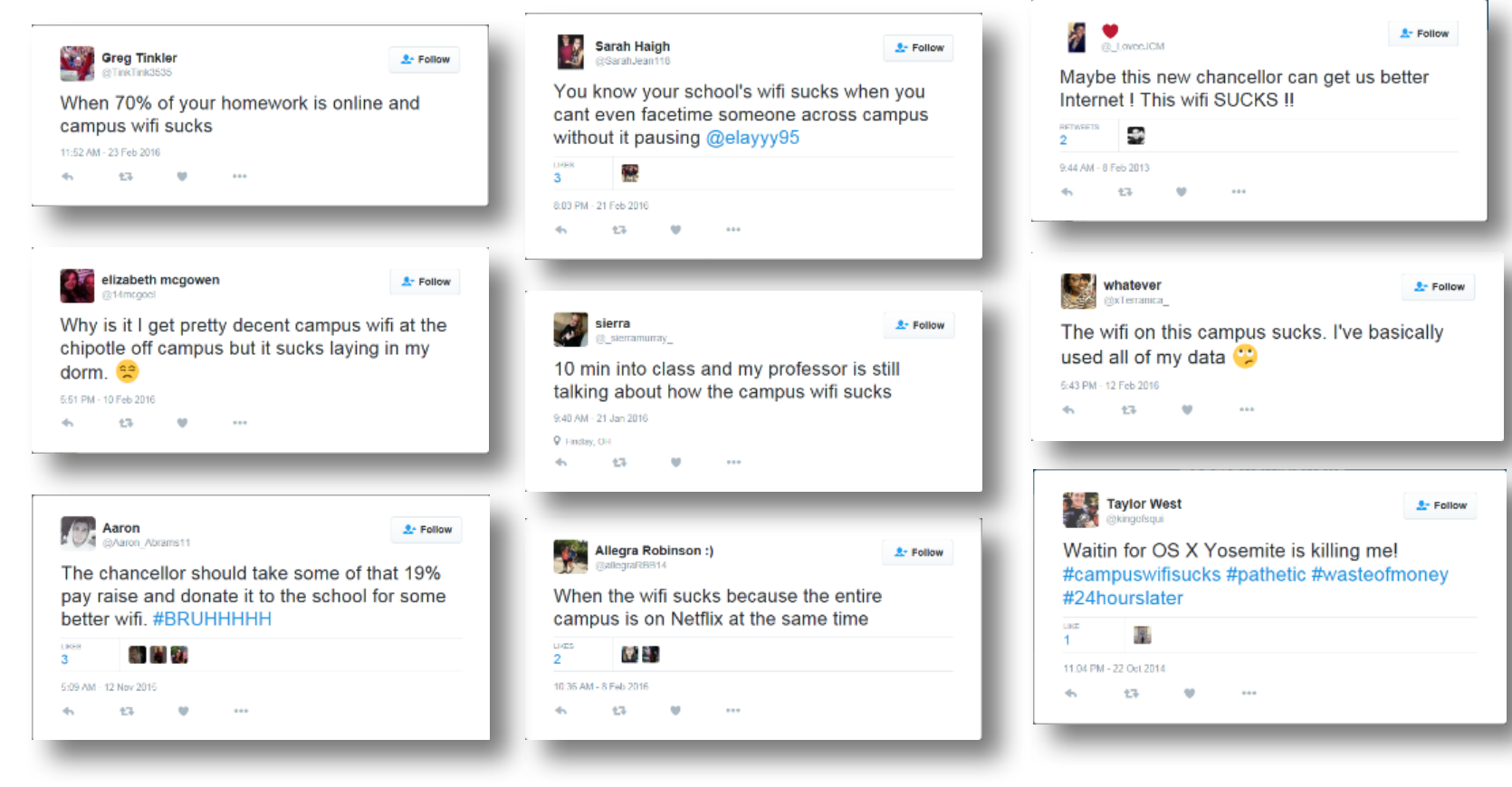

### **Campus-wide, or Targeted?**

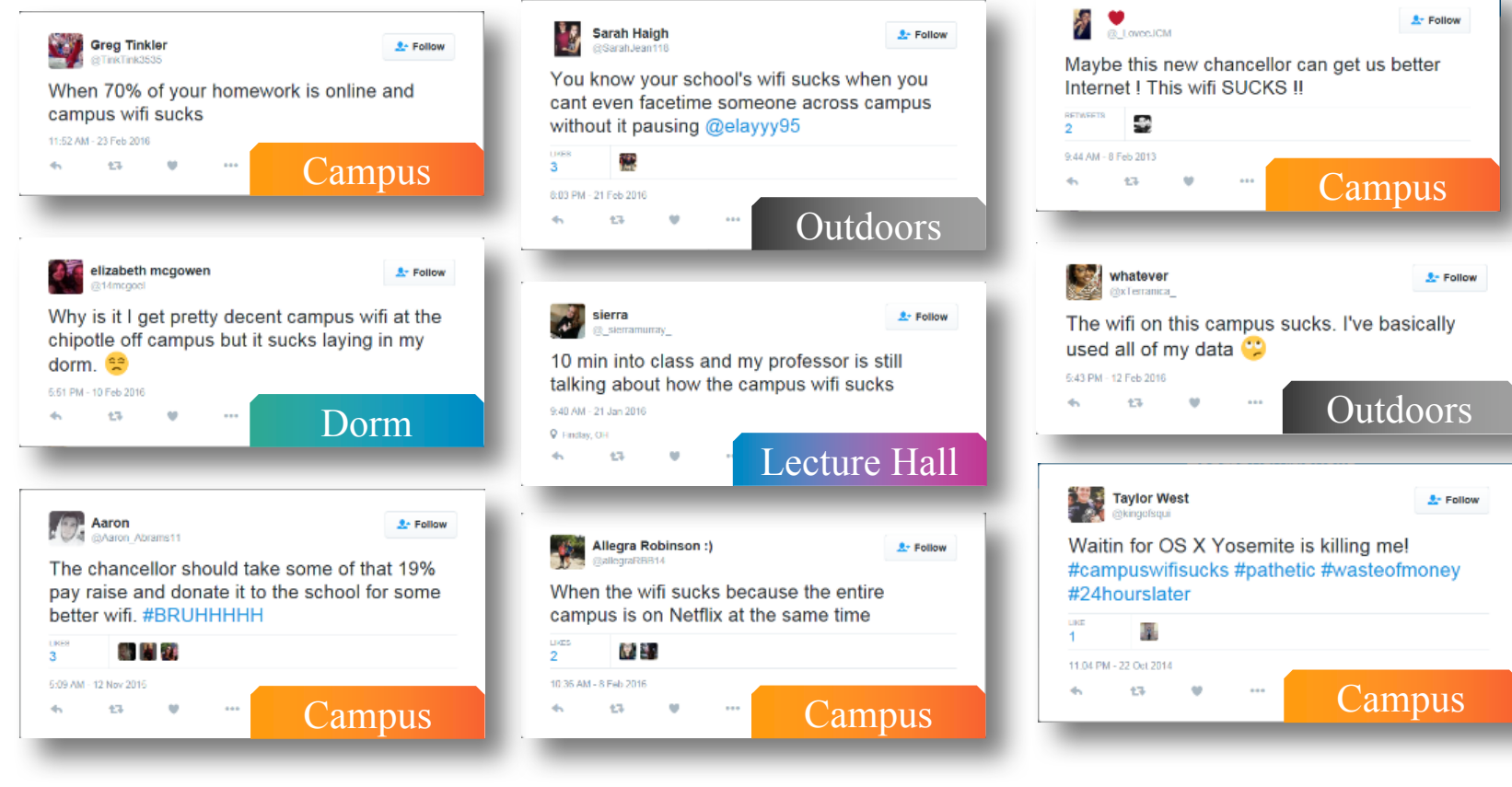

### **What is Your Priority?**

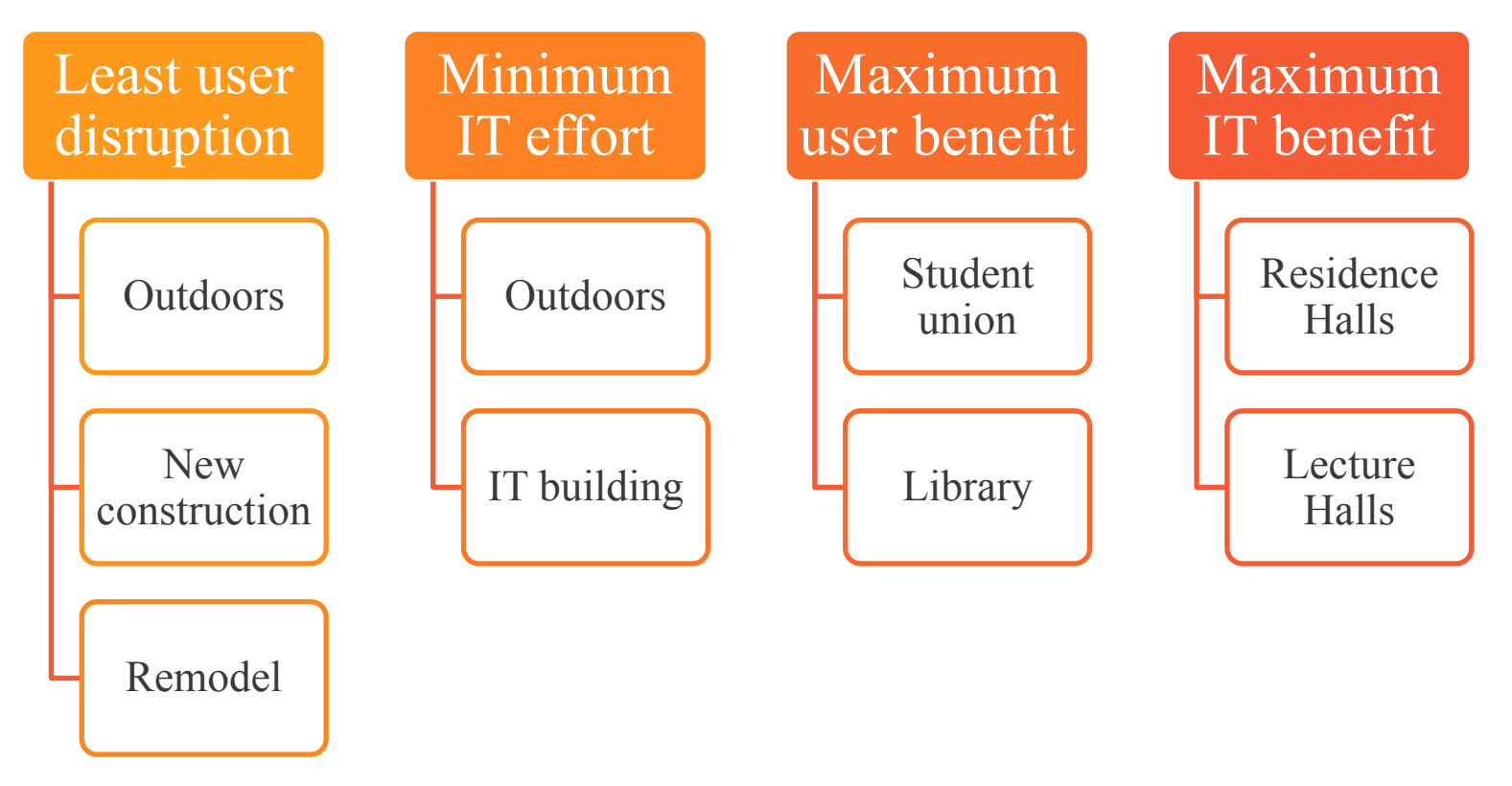

 $\mathbf{z}$ 

### **Managing the Experience**

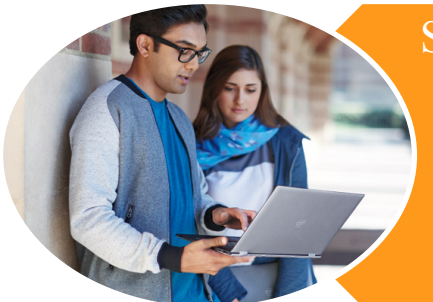

#### Students want:

••Same devices •• Same applications ••Same or better performance •• No dropped connections ••No new passwords

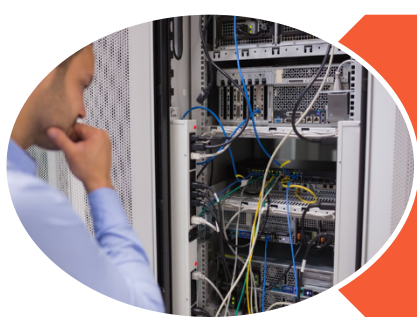

#### IT wants:

••Consistent security policies ••Consistent access policies ••Wired or wireless ••Both vendor infrastructures

### **Cloudpath Software Facilitates Migration**

#### **What is Cloudpath Enrollment Server (ES)**

Cloudpath ES is a security and policy management platform that is agnostic to wired or wireless infrastructure, which simplifies the deployment of several services that are typically disparate and complex to manage. Cloudpath provides a hassle-free access experience to users, while enabling IT to deliver a consistent set of security and access policies using digital certificates.

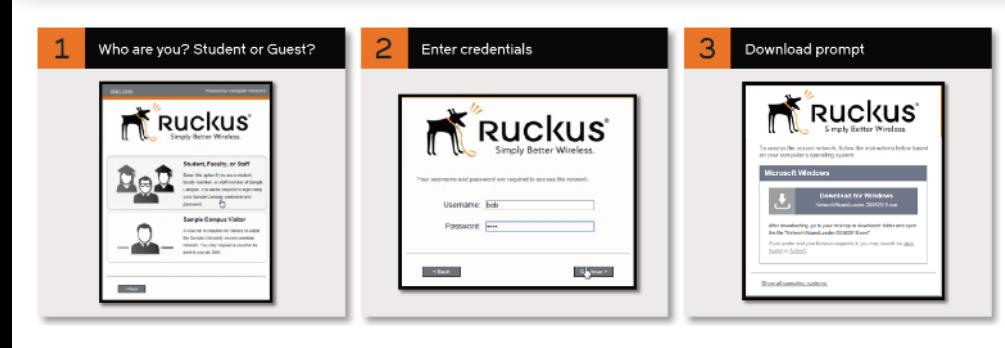

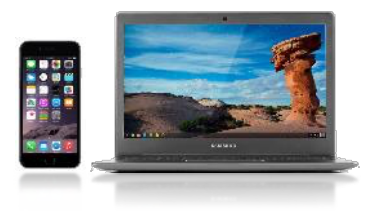

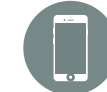

**Device Enablement** for basic NAC and MDM such as posture check during onboarding

**Policy Management** with self-service onboarding to

Assimilate devices

without IT involvement.

quickly & securely

keep BYOD separated from IT assets.

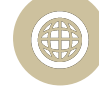

**Certificate Management** for secure connections with user identity tied to IT policies

### **Cloudpath ES**

#### **Automated Onboarding**

24/7 Self-Service Portal Automatically Provisions Devices For Network.

#### **Certificate Infrastructure**

Policy -Enabled Certificates Tie User, Device, and Policy Together Without Passwords.

#### **Device Visibility**

Tracks Who, What, & Why Of Every Device On Your Network.

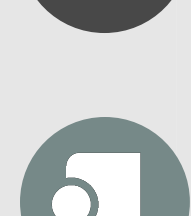

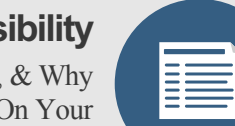

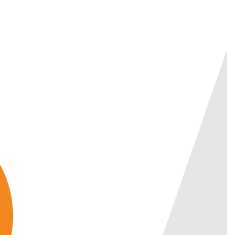

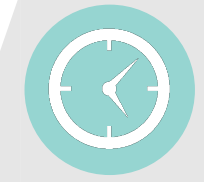

**Secure Simply**

Gold Standard Security That Is Simple For Users & **Administrators** 

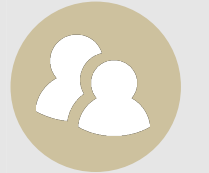

**Rich Policy Control**

VLANs, ACLs, & Policies Based On User, Groups, Device & More Give Per -Device Control.

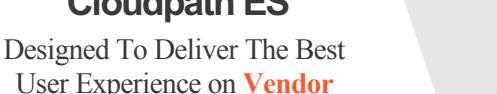

User Experience on **Vendor Agnostic** Wired & Wireless Networks

**Cloudpath ES**

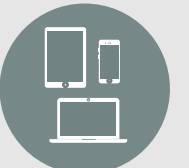

**Broad Device Support**

iOS, Android, ChromeOS, Mac OS X, Windows, Linux & More.

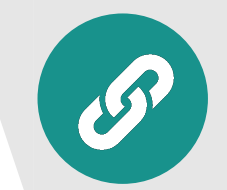

**Wi -Fi Reliability**

Eliminates Password -Related Disconnects and Re -logins, Lowers Support Costs

### **Cloudpath ES – Administrative Workflow**

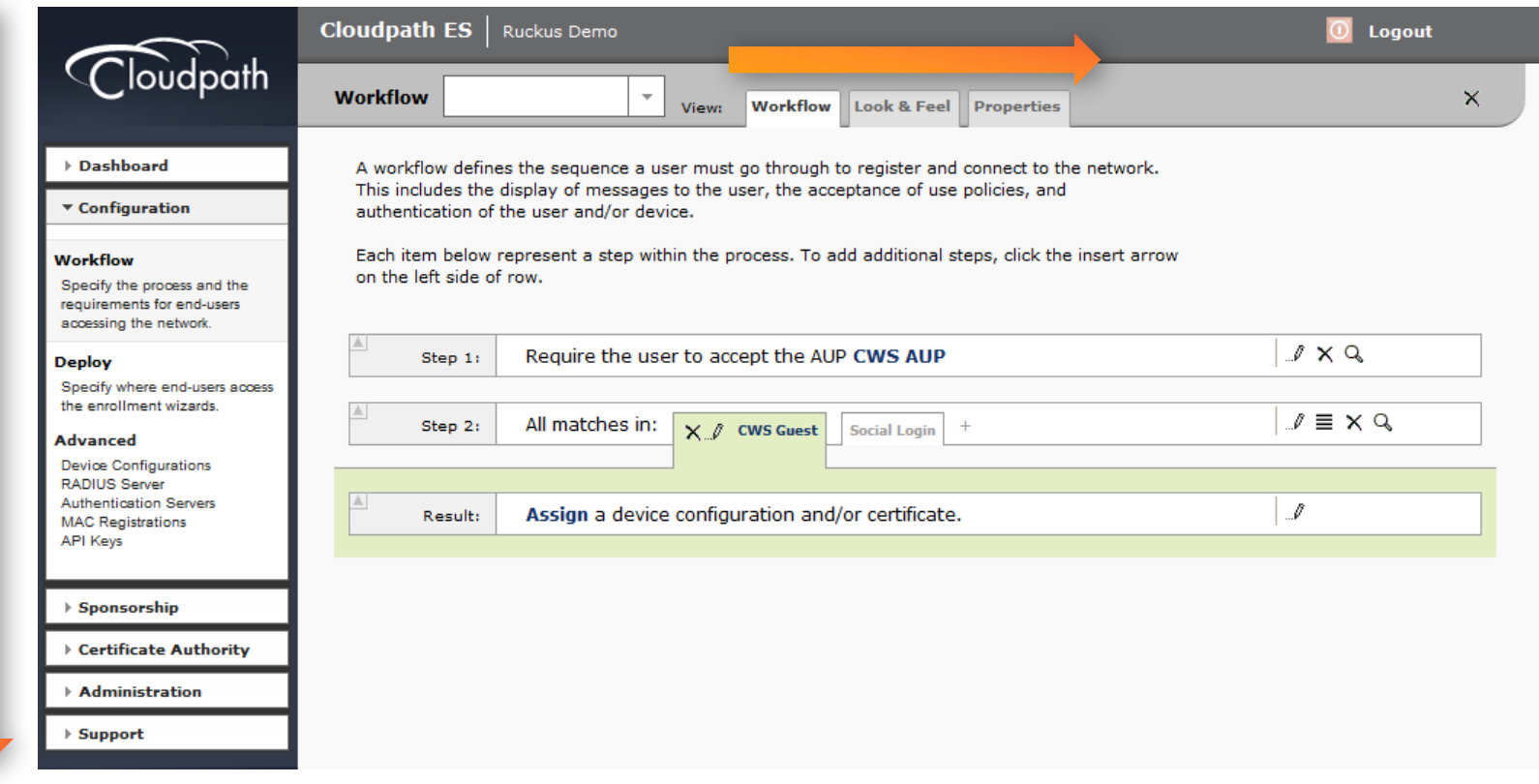

### **Self-Service Onboarding**

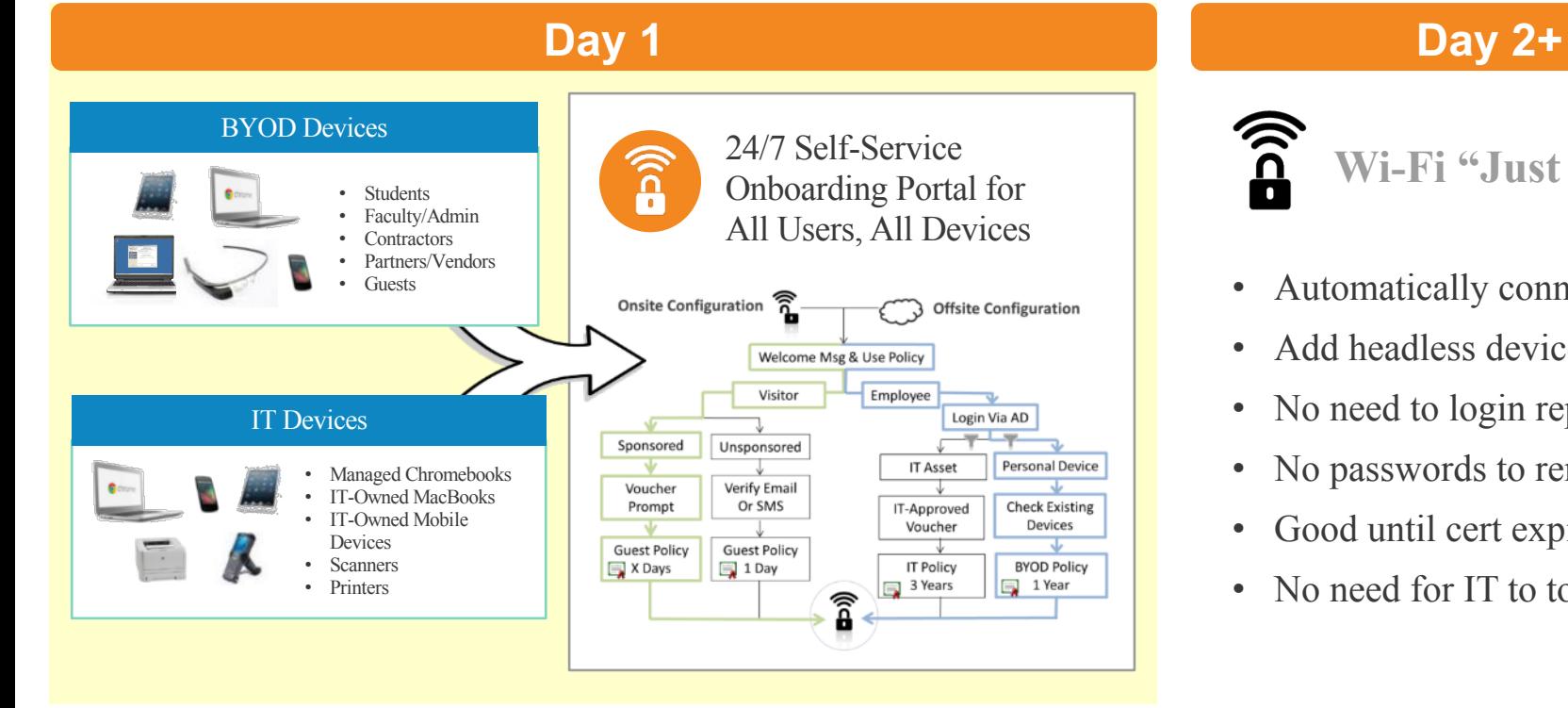

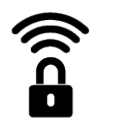

**Wi-Fi "Just Works"**

- Automatically connects
- Add headless devices too
- No need to login repeatedly
- No passwords to remember
- Good until cert expires
- No need for IT to touch device

### **Solution – eduroam**

*A proven method in HEDU for inter-campus roaming*

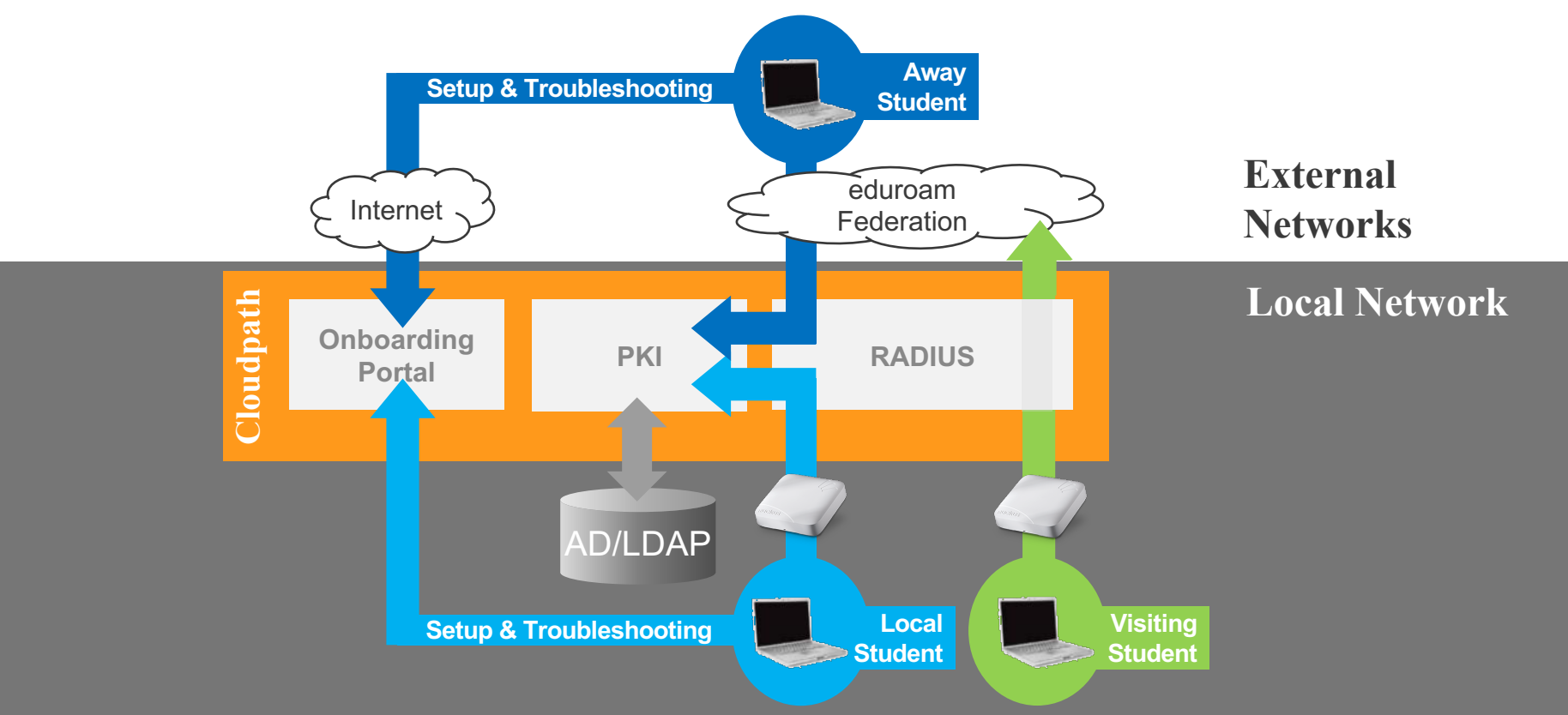

#### **Solution – 'Intra-campus eduroam'**

*Think of it as 'eduroam within your campus'*

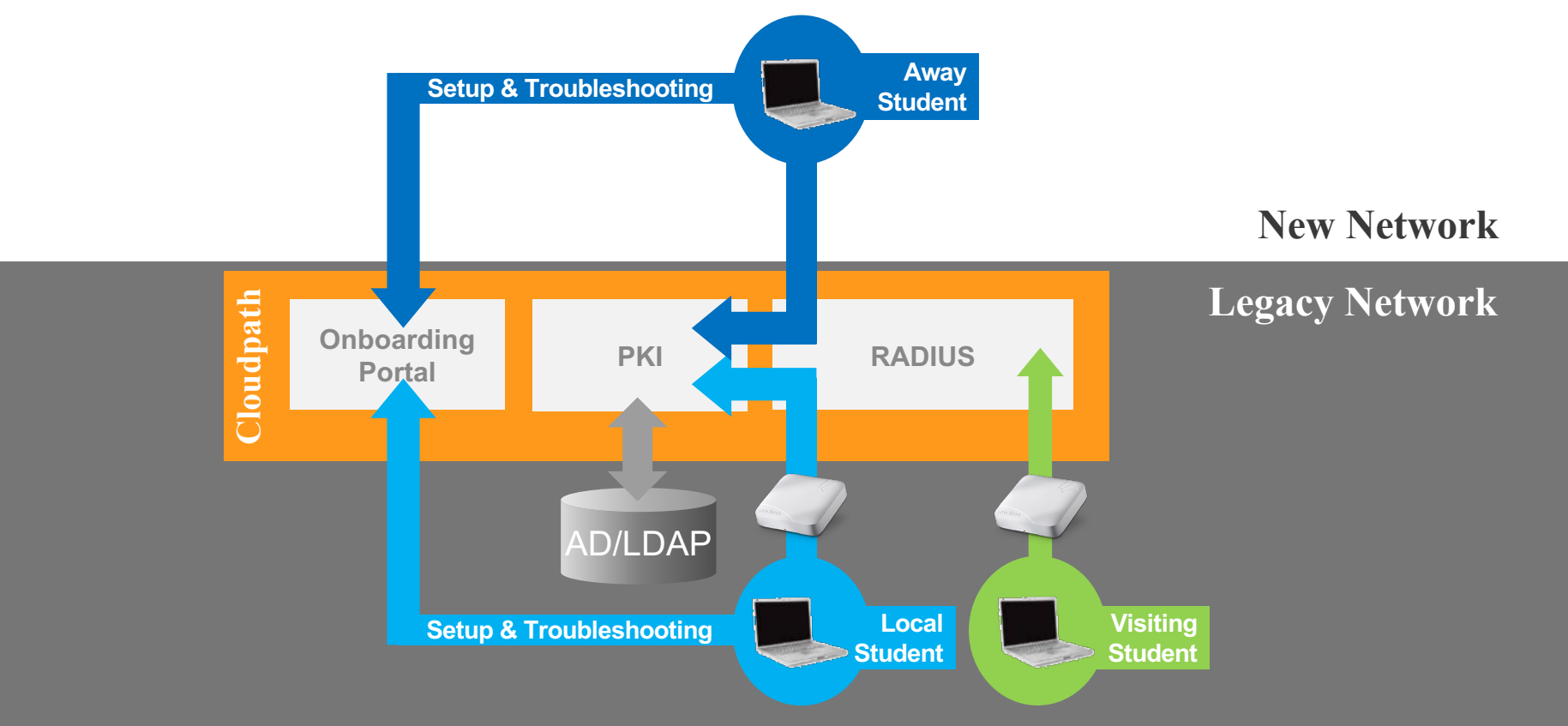

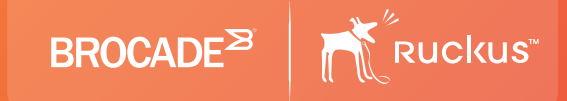

#### **Network Considerations**

#### **Think 'OSI Model' as a Framework**

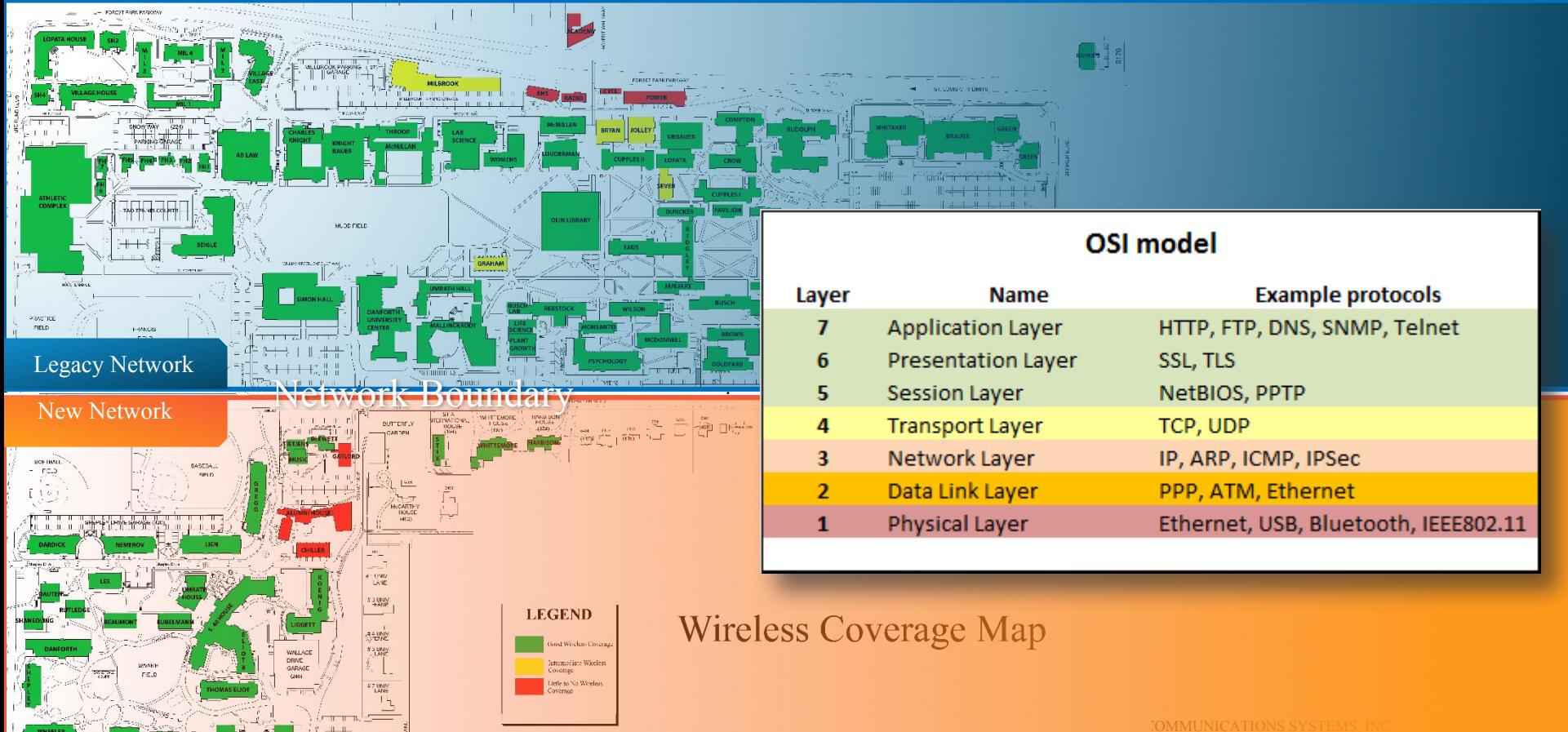

#### **Boundaries**

- *Define Your Boundary Lines: Start with a clear sense of which vendor will cover which areas. Whenever possible, ensure that vendor coverage areas align with the natural boundaries of the physical environment, such as:*
	- q *Indoors – Define coverage boundaries by specific building(s), dorm(s), or wings.*
	- □ *Outdoors Define coverage areas for quads, athletic fields, or the whole campus.*
	- q *Within a building – For larger structures, define internal coverage boundaries if necessary, such as between the west and east wing of a building.*

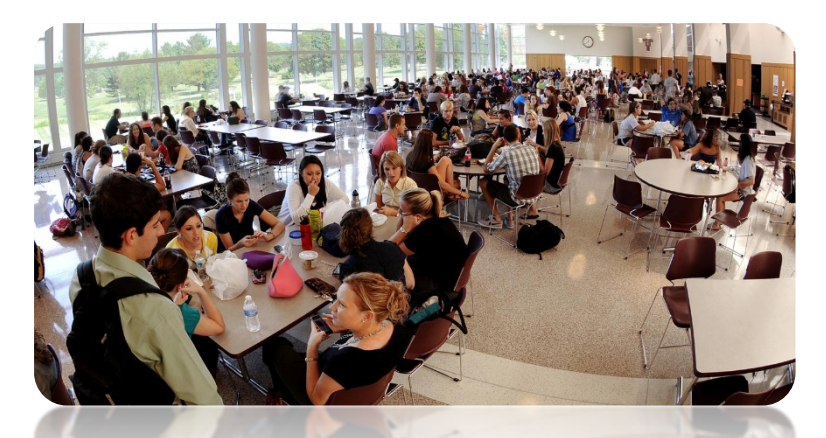

q *Think about how these boundaries may change over time. When possible, plan your rollout schedule by area.*

### **Layer 4-7 - Applications**

#### q *Applications and the User Experience*

- □ *Think through the applications and needs of users in each coverage area.*
- q *Determine whether the applications supported will be educational, recreational, or a combination.*
- q *Decide whether or not to allow streaming media services.*
- q *Think through the policy implications for network traffic.*

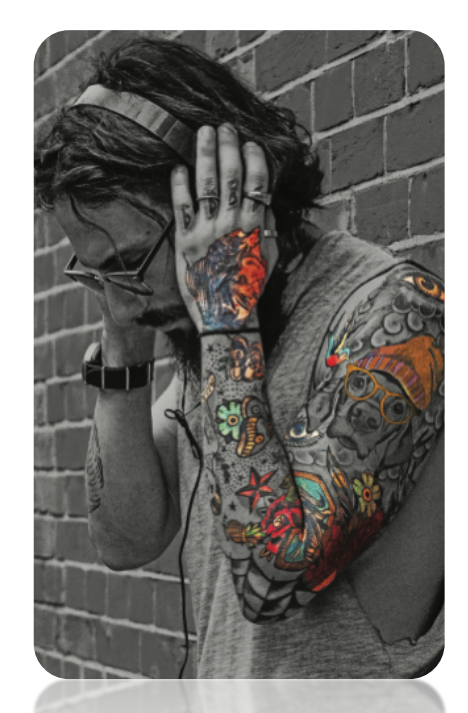

### **Layer 3 - Network Architecture**

#### q *Routing Packets*

- □ *Decide whether traffic will be routed via centrally tunneled WLANs or a local breakout.*
- q *Think through the implications of boundary crossings for Layer-3 services such as DHCP, DNS, and others.*
- q *Access Points grant network access*
	- q *Network boundary*
	- q *IP address scheme*
	- q *VLAN scheme*

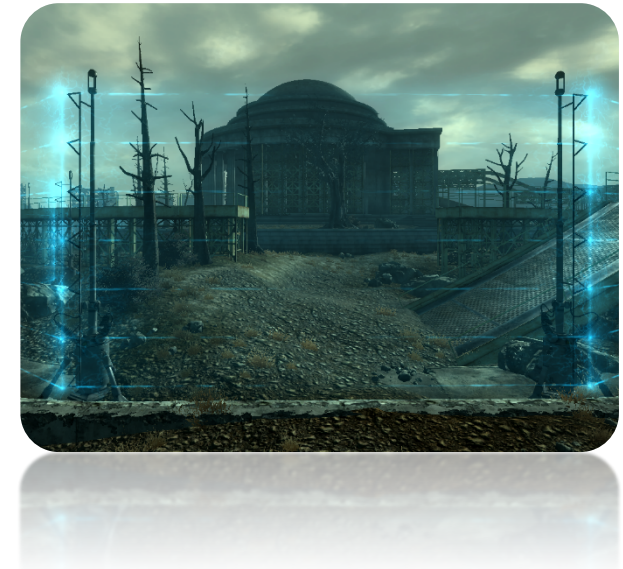

## **Layer 2 – Roaming & SSIDs**

#### q *VLANs and Broadcast Domains*

- q *Consider common or different SSID names*
- q *Consider managed sharing with student VLANs*
- q *Think through how the system will handle Bonjour and other broadcast protocols.*
- q *Think through the implications for "hotspot" areas (libraries, student unions) such as client isolation with Internet access.*
- q *Evaluate whether switches need to be refreshed*
- q *Consider the Power-over-Ethernet (PoE) budget you will need for new access points*
	- □ *Is port budget sufficient for each POE technology?*
	- □ *Is power sufficient for new AP's?*
	- □ *Can AP run effectively in low-power mode, to fit existing POE?*

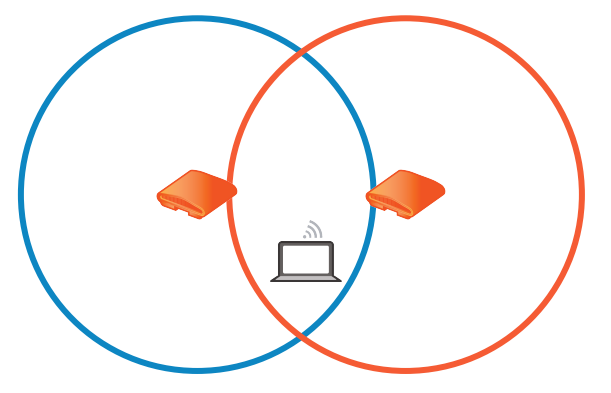

## **Layer 1 – Physical Environment**

#### q *Channel Selection and Radio Resources*

- q *AP placement planning*
	- q *Re-use locations, or new?*
	- q *Single, dual or multi-gig cables?*
- Group *APs by vendor*
- □ *Define your coverage cells and, whenever possible, align with natural or constructed boundaries.*

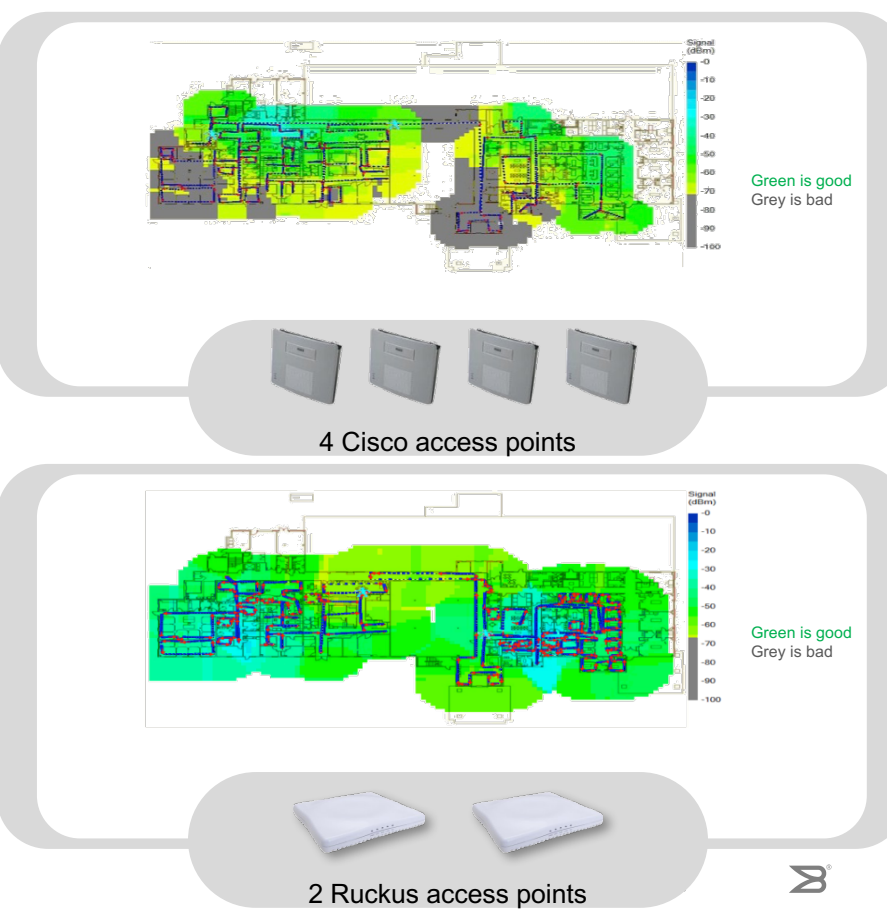

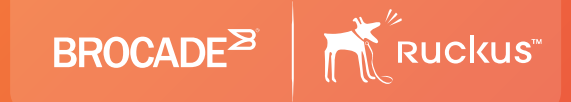

## **Extend the OSI Model for Design Within Zones**

#### **Example: Outdoors**

*Users onboard their devices with Cloudpath*

- **Boundary: Quad perimeter; campus borders**
- **L1: Mesh AP mount to light post; sectorized antenna AP on building roof corner; P2P from rooftops**
- **L2: QoS, client isolation**
- **L3: Guest access, flat network?**
- **L4-7: IPTV, Social Media, FaceTime, Skype, Spotify**

#### **Example: Lecture Halls**

*Users onboard their devices with Cloudpath*

- **Boundary: room walls, ceiling, floor**
- **L1: "Should we mount under seats?" Perhaps, if permanent twovendor solution; no, if temporary – ceiling/walls better**
- **L2: minimum base rate 11mbps; 5GHz w/20MHz channels**
- **L3: lecture hall VLAN**
- **L4-7: Evernote, Blackboard, Google, AirPlay, Polling, Office365 Policy management (academic vs. recreation)**

#### **Example: Residence Halls**

*Users onboard their devices with Cloudpath*

- **Boundary: Building perimeter**
- **L1: H510 in wall plate; corridors**
- **L2: 2.4GHz for legacy devices; personal VLANs; DPSK for headless**
- **L3: Student or room VLAN; open ports for gaming; Bonjour gateway; block/throttle**
- **L4-7: Printing, browsing, IPTV, gaming, speakers, AirPlay, etc.**

#### **Key Take-Aways**

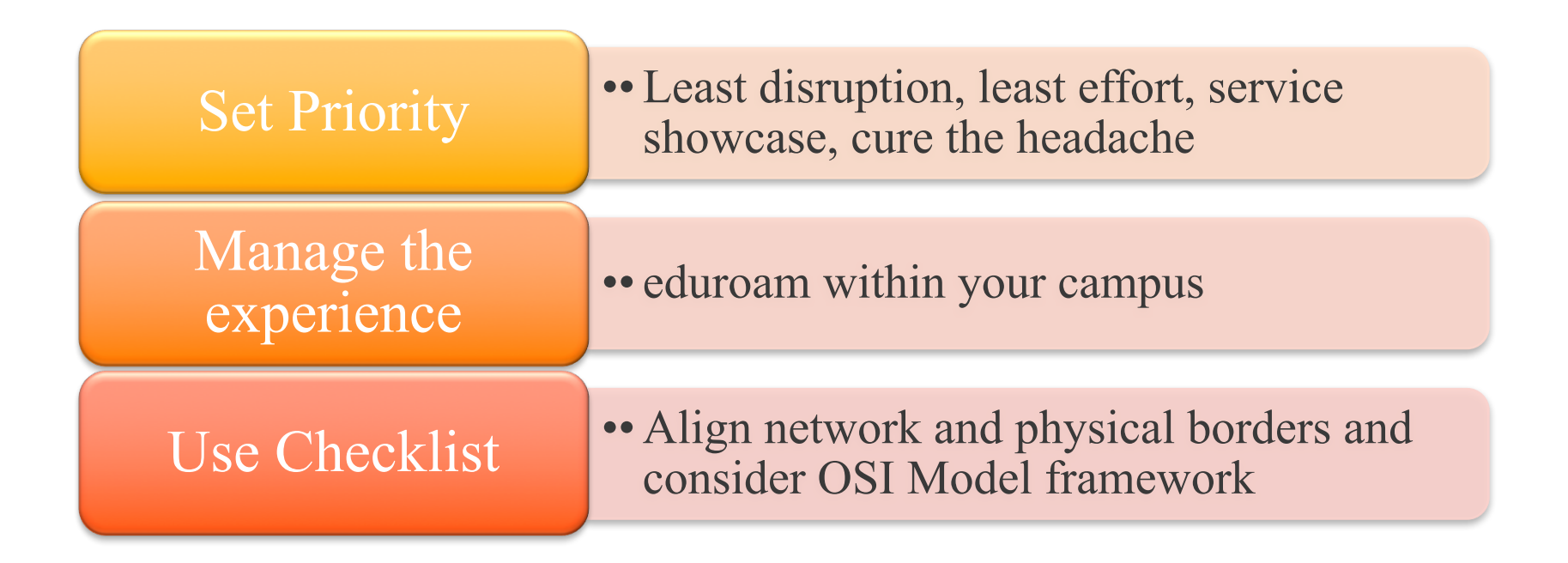

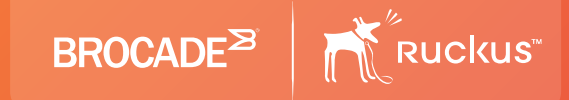

# Thank you!

## **Questions?**

#### **Rich.Nedwich@brocade.com**

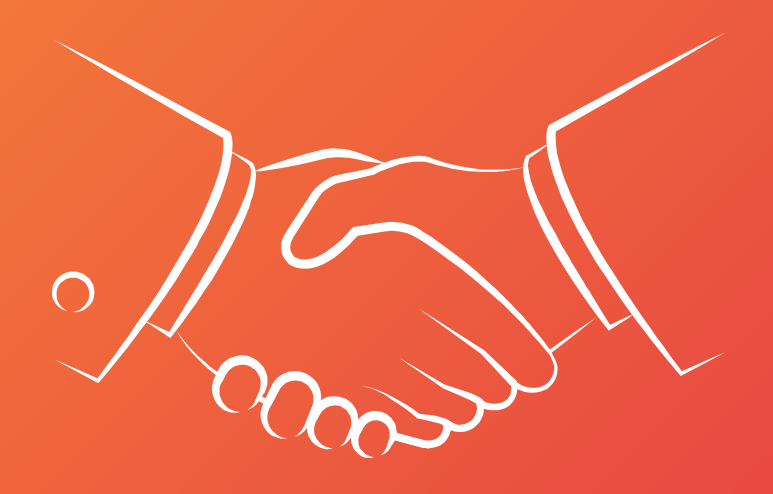